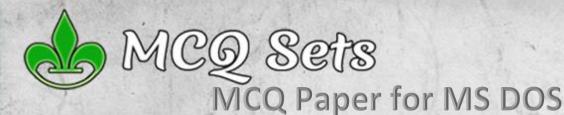

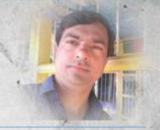

#### **Multiple Choice Questions**

This PDF file is complementary study material of <a href="http://mcgsets.com">http://mcgsets.com</a> for the candidates of computer jobs examination. Please visit <a href="MCQ Sets">MCQ Sets</a> for MCQ collections, Online Quiz, Class Notes, Old Question Papers & Model Question Sets. You are encouraged to send me the MCQ questions through <a href="http://mcgsets.com/contact/">http://mcgsets.com/contact/</a> or mail me at shkhanal@yahoo.com

- 1. In MS-Dos 6.22, which part identifies the product uniquely?
  - a. MS
  - b. DOS
  - c. Ms-DOS
  - d. 6.22

Correct Answer: d. 6.22

Explanation: MS stands for Microsoft, DOS is the name of operating system Disk Operating System, 6.22 is the version number that identifies the product.

- 2. In Ms-Dos what command you will use to display system date?
  - a. Date command
  - b. Ver command
  - c. Disk command
  - d. Format command

Correct Answer: a. Date command Explanation: Ver command displays the version number of Dos. There is no command as Disk. Format command prepares a disk to be used with DOS. Thus Date is the command that lets you to display and/or change the system date.

- 3. While working with Ms-Dos which command transfers a specific file from one disk to another?
  - a. Copy
  - b. Diskcopy
  - c. Time
  - d. Rename

Correct Answer: a. Copy

For a specific file to copy from one disk to another disk, Copy command should be used. Diskcopy copies whole disk into new disk. Time command is to display system time and Rename command just changes the name of a file.

- 4. If you don't know the current time, which command will you use to display
  - a. Copy
  - b. Ver
  - c. Time
  - d. Format

Correct Answer: c. Time

Explanation: Time command displays and allows you to change system time. TIME only displays the system time and TIME <time> is used to set new time as system time.

- 5. Which command divides the surface of the blank disk into sectors and assign a unique address to each one
  - a. Ver
  - b. Format
  - c. Fat
  - d. Chkdsk

Correct Answer: b. Format

Explanation: Ver is used to display the version number of DOS in use. Fat command does not exist and Chkdsk is to check disk errors and fix it. Thus dividing surface into sectors is done by Format command.

- 6. Each time you turn on your computer, it will check on the control file
  - a. Command.com, io.sys
  - b. Command.com, date.com, dir.com
  - c. Command.com, io.sys, msdos.sys
  - d. Chkdsk.exe

Correct Answer: c. command.com, io.sys, msdos.sys Explanation: command.com, io.sys and msdos.sys are the essential system files of MS-Dos. Loading these files from disk into memory is known as booting. Booting is the process of preparing your computer to work.

- 7. If you need to duplicate the entire disk, which command will you use?
  - a. Copy
  - b. Diskcopy
  - c. Chkdsk
  - d. Format

Correct Answer: b. Diskcopy

Explanation: When you need to create duplicate of a disk, the files on destination disk should be copied on to the same location as they are in source disk. Diskcopy is used to perform track-by-track copy of a disk into another. Copy command copies selected files; chkdsk and format commands are not for copying purpose.

- 8. Which of the following extensions suggest that the file is a backup copy
  - a. Bak
  - b. Bas
  - c. Com
  - d. Txt

Correct Answer: a. Bak

Explanation: Bak extension is commonly used to store backup copies of files so that it can be restored later when original file is corrupted or deleted. Bas extension indicates the file is a BASIC program source file, com is command file and txt is plain text file.

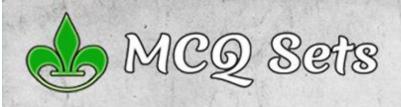

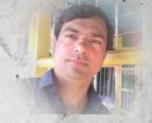

- 9. Which command lists the contents of current directory of a disk?
  - a. Copy
  - b. Tree
  - c. Cd
  - d. Dir

Correct Answer: Dir

Explanation: Dir command lists the directory of current location. It includes the files, subdirectories and some other system information. Tree command is used to list the directory structure in tree diagram; CD command to change directory and Copy command to copy a file into another.

# 10.Only filenames and extensions are to be displayed in wide format, which command you'll use?

- a. Dir/w
- b. Dir a:
- c. Dir/s
- d. Dir/b

Correct Answer: Dir/w

Explanation: Dir/w only displays the file names and extensions excluding file created date/time, file size. Second option dir a: will list the contents of A drive (floppy drive), third dir/s lists current directory and its subdirectories too, dir/b displays bare format, that means, it just makes a list of files, no more information.

#### 11. Which command displays all the files having the same name but different extensions?

- a. Dir filename.\*
- b. Dir filename.ext
- c. Dir \*.sys
- d. Dir \*.ext

Correct Answer: a. Dir filename.\*

Explanation: \* is a wild card character that stands for all any character. When you specify filename.\*, it meant filename should be specified one but extension can be any. Second option lists only the specified filename.exe and third and fourth commands lists all files with sys extension and specified extension.

# 12. Which command displays only file and directory names without size, date and time information?

- a. Dir/w
- b. Dir a:
- c. Dir/b
- d. Dir/s

Correct Answer: dir/b

Explanation: dir/b command barely lists the names of files and directories without any other information like size, date, time etc.

Dir a: is used to list the contents of a diskette in A drive. Dir/w is the command to list in wide format and dir/s lists the contents of current directory and it's subdirectories.

# 13. Which command displays comma for thousand separating on file size while listing?

- a. Dir/w
- b. Dir/s
- c. Dir/b
- d. Dir/c

Correct Answer: d. Dir/c

Explanation: Using comma for separating thousand in file size is by default on. You can use dir/-c to remove comma from the listing. /C stands for comma.

# 14. Which command is used to display all the files having the (.exe) extension but different filename?

- a. Dir filename.\*
- b. Dir filename.ext
- c. Dir \*.sys
- d. Dir \*.ext

Correct Answer: d. Dir \*.ext

Explanation: First two options are obviously wrong since specifying filename will list for that filename only. Since we need to list only with .ext extension fourth option is correct. Third option displays all files with sys extension.

# 15. Which command should be used to display all files within the specified subordinate directory of the subdirectory?

- a. Dir \ pathname
- b. Dir \ pathname\pathname
- c. Dir/ch
- d. Dir \pathname\filename

Correct Answer: b. Dir \pathname\pathname Explanation: The subordinate directory of subdirectory can be accessed through the path sequence pathname\pathname and dir command lists the files of that location

# 16. Which command displays the directory list including files in tree structure?

- a. Dir/s/f
- b. Tree/f
- c. Tree/s/f
- d. Dir/f

Correct Answer: b. Tree/f

Explanation: Tree command lists the directory structure in tree structure and /f switch of tree command includes the filenames in the structure.

# 17. Which command will be used to display a file within the specified directory of pathname?

- a. Dir \pathname
- b. Dir \pathname\pathname
- c. Dir/ch
- d. Dir \pathname\filename

Correct Answer: d. Dir \pathname\filename

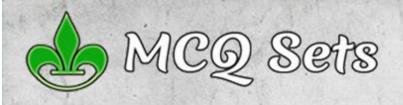

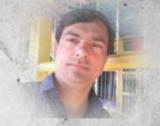

Explanation: Displaying a file which is inside specified directory can be done by specifying a directory name \ and filename.

# 18. Which command creates a directory or subdirectory?

- a. Dir
- b. Mkdir
- c. Md
- d. Both b and c

Correct Answer: d. Both b and c Explanation: MK command and MKDIR both commands are equivalent and can be used to create subdirectories. Dir only lists directory but can't create.

# 19. Which command displays current directory name or change from one to another?

- a. Chdir
- b. Cd
- c. Mkdir
- d. Both a and b

Correct Answer: d. Both a and b Explanation: CD and CHDIR commands are equivalent and both used to change current working directory to another one. MKDIR creates a new directory and can't be used to change.

### 20. Which command is used to delete the directory that is empty?

- a. Del \*.\*
- b. RD
- c. Erase
- d. MD

Correct Answer: b. RD

Correct Answer: d

Explanation: RD command or RMDIR commands can be used to remove a directory if it is empty. Del command and Erase commands are used to delete files not directories. MD creates a new directory and can't remove directory.

#### 21. Which statement is valid about "TIME" command?

- a. Time command is used to display and allow changes to the system time
- b. Time format can be changed by changing in country setting in config.sys file

above is correct answer for this questions.

- c. MS DOS displays the time in 12-hour or 24-hour format
- d. All of above

Explanation: Time command is used to display as well as to set the system time. When you enter TIME only on prompt it will display time and when you mention time as well, it will set the new time. The settings for time can be configured in configure.sys file. We have option to display time in 12 hours as well as 24 hours format. Thus, all of the

22. Which command is used to see the sub-directory structure of drive?

- a. Tree
- b. List
- c. Subdir
- d. Subtree

Correct Answer: a

Explanation: Tree command lists the directory structure and the commands in other options do not exist in MS DOS.

- 23. Which command is used to display the subdirectory structure of the currently logged drive and pause the screen display after each screen full of the information?
  - a. Tree
  - b. Deltree/f
  - c. Dir | more
  - d. Tree | more

Correct Answer: d

Explanation: Piping Symbol and MORE command is used to pause the display when one screen full of text is displayed. To display directory and subdirectory structure, the command to use is TREE.

Thus option D is the correct answer for this question.

#### 24. Which command is used to provide access to files located in other directories or disks?

- a. Tree
- b. Path
- c. Dir
- d. Cd

Correct Answer: b

Explanation: When you enter any command on the prompt, DOS first looks for instructions to execute your command in RAM (internal commands), then looks in current directory to find related file for that command (external command) and then checks the path sequence to learn where to look for the file (external commands). From wherever it finds the instruction it executes and if it can't find anywhere, displays bad command or file name.

#### 25. You can copy command.com to your disk from hard disk

- a true
- b. false

Correct Answer: a

Explanation: In case of io.sys and dos.sys, they should be copied using SYS command because they must be stored in specific location in disk. But in case of command.com you can copy and paste using the COPY command. Thus the statement is true.

#### 26. Which command is used to see the contents of a file?

- a. Type
- b. Copy
- c Fd

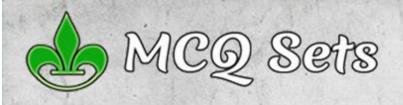

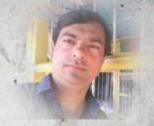

#### d. None of above

Correct Answer: a Explanation: TYPE is the instruction to DOS to type the contents of file in disk onto the screen. Thus this command is used to display the contents of a file.

### 27. Which command is used to see the disk volume label?

- a. Ver
- b. Vol
- c. Version
- d. Volume

Correct Answer: b

Explanation: Every disk has volume lable and we have two commands to work with them. The VOL command displays the volume label and LABEL command is used to change it.

#### 28. Which command is used to see the version?

- a. Version
- b. Ver
- c. Verson
- d. None of above

Correct Answer: b

Explanation: VER command in DOS is used to display the version number of DOS. Other options are invalid.

### 29. What is the name of the batch file that is automatically run when MSDOS is booted?

- a. Run.bat
- b. Config.sys
- c. Config.bat
- d. Autoexec.bat

Correct Answer: d

Explanation: When computer is completely booted, DOS looks for the autoexec.bat file to execute the instructions inside it. Thus option D is the correct answer.

# 30. What is the switch that is used to make sure that the copy command copied files correctly?

- a. /a
- b. /c
- c. /s
- d. /v

Correct Answer: d

Explanation: The switch /v is used to verify after the copy operation is completed. Thus option D is the correct answer.

# 31. What will be the output of the command prompt \$I\$p\$g?

- a. <c:\>
- b. C:\>
- c. C:\>>
- d. C:<\>

Correct Answer: a

The \$I prompt code displays the less than symbol. \$P displays the path and the \$g displays greater than symbol. Thus option B is the

### 32. Which among the following are the best tools for fixing errors on disks?

- a. Fdisk
- b. Scandisk
- c. Chkdsk
- d. Fixdsk

Correct Answer: b

Explanation: Fdisk command is to partition hard disks. Fixdsk command is invalid. Between Scandisk and CHKDSK, Scandisk is better one as it is focused on diagnosing the disk errors and correcting them. Thus option B is the correct answer.

### 33. Which command can be used to create the disk's tracks and sectors?

- a. Fdisk
- b. Format
- c. Chkdsk
- d. Attrib

Correct Answer: b

Explanation: When you format a disk, it creates tracks, sectors so that it can be used in that operating system. Thus option B is the correct answer.

Fdisk command is to partition hard disk into multiple drives, CHKDSK command checks disk for integrity and ATTRIB command is to display and set file properties (such as read only, hidden, system etc.)

### 34. Which command in DOS can be used to recover accidentally deleted files?

- a. UNDELETE
- b. DELETE/CANCEL
- c. RESTORE
- d. RECOVER

Correct Answer: a

Explanation: There is no concept like Recycle Bin in DOS. However we have UNDELETE command that looks at the disk image to attempt recover of deleted files. Thus option A is the correct answer.

# 35. Which command in DOS is used to display the version of MSDOS?

- a. VERSION
- b. VERIFY
- c. VER
- d. VERSN

Correct Answer: c

Explanation: There is VER command to display the version number. All other options are invalid.

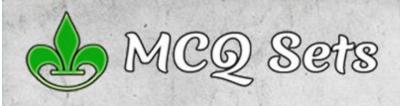

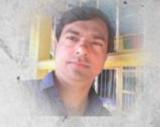

- 36. Which command is used to copy all files from drive A with extension .txt to the currently logged drive and directory?
  - a. Copy a:\\*.txt
  - b. Copy \*.txt a:
  - c. Copy \*.txt c:
  - d. Copy \*.txt all.txt

Correct Answer: a

Explanation: The syntax of COPY command tells it should be followed by the source and then destination location. The source and destination can contain path information and file specification. File specification in source is compulsory so as to tell which files to copy and if it is not there in destination, files will be copied with same name as in source. Files can be specified using wild card characters. Looking at the options the first one COPY a:\\*.txt does the work as the destination location is currently logged drive and directory.

- 37. Which command is used to create root directory and FAT on disk?
  - a. Chkdsk
  - b. Command.com
  - c. Format
  - d. Fat

Correct Answer: c

Explanation: Root directory is one mandatory directory which can't be deleted and there is no command to create it. Root directory is created automatically when you format a disk. Thus option C is correct answer.

- 38. Which command is used to delete all the files extension .txt on the current drive and directory?
  - a. Del .txt
  - b. Erase .txt
  - c. Del \*.txt
  - d. Del \*.\*/p

Correct Answer: c

Explanation: Because the location is current drive and directory we can specify only files. Because we need to delete all files with txt extension \*.txt is the file pattern. Looking at the options option C is correct answer.

- 39. Which command is used to delete all the files in the root directory of drive a
  - a. A:\del
  - b. Del \*.\* a:
  - c. Del a:\
  - d. Erase \*.\*

Correct Answer: c

Explanation: The command to delete is DEL and because the location from where to delete files is root directory of A drive a:\ is correct. Thus option C is correct answer.

40. Which command is used to display a list of deleted files that DOS can undelete?

- a. Undelete \*.\*
- b. Undelete/all
- c. Undelete/list
- d. None of the above

Correct Answer: c

Explanation: UNDELETE command can be used to display the deleted files and restore if any files required. To display the list of deleted files that can be recovered is UNDELETE/LIST

- 41. Which command is used to undelete a bunch of files with extension doc that you have just deleted
  - a. Undelete
  - b. Undelete \*.doc
  - c. Undelete/all
  - d. All of the above

Correct Answer: b

Explanation: The UNDELETE \*.DOC command will attempt to undelete all the files with DOC extension. The option A will list the deleted files. Option C will attempt to undelete all the files. Thus other options are not valid for this question.

- 42. Which file in MSDOS contain internal command that are loaded during booting process?
  - a. lo.sys
  - b. Msdos.sys
  - c. Command.com
  - d. Config.sys

Correct Answer: c

Explanation: Command.com is the file that contains instructions of all of the internal commands. IO.sys handles the input output operations and DOS.sys creates required environment for other programs to run in computer systems.

- 43. Which is the valid filename assigned in MS-DOS?
  - a. Ram\*.txt
  - b. Ram?.doc
  - c. Ram\_\$.txt
  - d. None of above

Correct Answer: c

Explanation: \* and ? mark are wildcard characters that mean any number of any characters and only one character respectively. So these symbols can't be used to name any file. The third option contains text, underscore and dollar symbols which are permitted to name a file. So option C is the correct answer.

- 44. Which is valid extension that user creates on operating system?
  - a. Exe
  - b. Com
  - c. Svs
  - d. Bat

Correct Answer: d

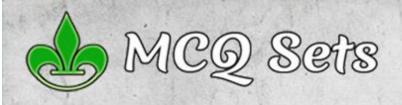

Explanation: Exe extension is used for executable files and CON extension is for command files. These files are created by programmers when they publish new program. SYS is the extension that tells operating system that the file is a system file. But BAT files can be created by users for their DOS macros. Thus option D is the correct answer.

#### 45. Which of the following file names are invalid in MSDOS?

- a. MYFILE.DOS
- b. CHECK\$.(1)
- c. Verified.###
- d. Qwerty.1?3

Correct Answer: d

Explanation: First file name contains only characters, thus it's valid. Second contains a dollar symbol and braces. It is permitted. In case of third option number symbol is used and this too is fine. However in fourth option? is used which is a wildcard character. So option D is correct answer.

### 46. Which of the following statements in regard to directories is false?

- a. Directories can exist inside directories
- b. The root directory is always at the highest level
- c. Directories with files can be deleted
- d. Directories cannot be renamed

Correct Answer: d Explanation: There can be directories inside another directory, that's what the subdirectory is. The root directory is only one and all other directories are inside root, so it is highest level. Directories with files can be deleted, we've DELTREE command. However, in DOS there's no command to rename directories, so option D is correct.

# 47. Which of the following statements is true in regard to diskcopy?

- a. Copy and discopy are same
- b. Discopy is a built in command in dos
- c. Diskcopy can be used on hard disks
- d. Diskcopy can be used with a floppy and a hard disk

Correct Answer: c

Explanation: Copy command copies files but diskcopy copies disks, they are not same. DISKCOPY is an external command so it's not built in DOS. DISKCOPY can copy hard disks so it is the correct answer.

## 48. Which switch should be used in the DIR command to view files in all directories?

- a. /p
- b./w
- c. /s
- d. /I

Correct Answer: c

Explanation: The /s switch with dir command displays the list of files of current directory and it's subdirectories too.

So if this command is issued from root, it displays all the files in disk.

### 49. Which type of command in DOS needs additional files for their execution?

- a. Internal commands
- b. External commands
- c. Batch commands
- d. Redirectors

Correct Answer: b

Explanation: Because internal commands are already built in command.com, external commands need additional files for their execution.

# 50. Which was the last version of MSDOS that was released separately?

- a. 5.0
- b. 6.0
- c. 6.11
- d. 6.22

Correct Answer: d

Explanation: The last stand alone operating system version of DOS is 6.22 and DOS is discontinued. Thus it is the latest version and will remain  $\odot$ 

# 51. While working with MS-DOS which command is used to change the extension of all filenames ending with .txt to .doc?

- a. Ren \*.doc \*.txt
- b. Ren \*.txt \*.doc
- c. Ren file.doc file.txt
- d. Ren a: \*.doc \*.txt

Correct Answer: b

Explanation: REN command with \*.txt in source tells to rename all txt files and \*.doc in destination tells to doc extension. Thus option b is correct among given options.

# 52. While working with MS-DOS which command is used to combine file1 plus file2 into new file named file3?

- a. Copy file3 file1+file2
- b. Copy file1+file2 file3
- c. Copy file1+file2+file3
- d. Copy file2 file1+file3

Correct Answer: b

Explanation: You can use + operator to combine source files to copy. Thus option b is correct as it combines file1 and file2 and writes in the file3.

# 53. While working with MS-DOS which command is used to copy all files with extension .txt into one file named all.txt?

- a. Copy a: \*.txt
- b. Copy \*.txt a:
- c. Copy \*.txt c:

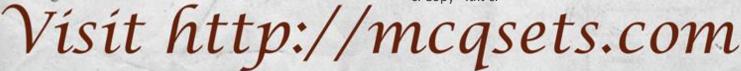

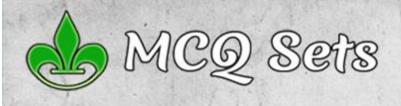

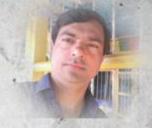

d. Copy \*.txt all.txt

Correct Answer: d Explanation: In option D we have COPY command followed by \*.txt which indicates to copy all txt files and in destination there is single file specification all.txt. Thus this is correct answer.

- 54. While working with MS-DOS, which command is used to move file from one directory to another?
  - a. Rename
  - b. Copy
  - c. Move
  - d. CP

Correct Answer: c

Explanation: MOVE command in DOS is used to move files from one location to another. COPY will create duplicate copies and RENAME will change the name of files. Also, we don't have cp command in DOS.

- 55. While working with MS-DOS, which command is used to rename a file named file1.doc to file2.doc from a different directory called dir1?
  - a. Ren2.doc \dir\file1.doc
  - b. Ren file1.doc file2.doc
  - c. Ren .doc\dir\.doc
  - d. Ren \dir1\file1.doc file2.doc

Correct Answer: d

Explanation: In option A, the location is mentioned in destination, in case of second option the location is missing and in option C the filename is missing. The fourth option is correct to perform the task.

- 56. While working with which command is used to copy all files from the currently logged drive and directory with the extension .txt to the drive a
  - a. Copy a. \*.txt
  - b. Copy \*.txt a:
  - c. Copy \*.txt c:
  - d. Copy \*.txt all.txt

Correct Answer: b

Explanation: The source location is current directory and the destination location is A drive. Thus to copy txt files the correct command is copy \*.txt a:

- 57. Which command in DOS can be used to recover accidentally deleted files?
  - a. UNDELETE
  - b. DELETE/CANCEL
  - c. RESTORE
  - d. RECOVER

Correct Answer: a

Explanation: The command to recover deleted files in DOS is Undelete. Other options are invalid, so option A is the correct answer.

- 58. Which command is used to set a name to a disk in DOS?
  - a. VOLUME
  - b. VOL
  - c. LABEL
  - d. DISKLABEL

Correct Answer: c

Explanation: The name of disk is known as volume label and we have Vol command to display it and LABEL command to change it. Because we need to set a name LABEL command is correct answer.

- 59. Which of the following command display the name of files in sorted order?
  - a. Dir/o:n
  - b. Dir/so
  - c. Dir/an
  - d. Dir/ah

Correct Answer: a

Explanation: The /o stands for order – the sorted order and :n tells to sort by name.

- 60. Which command displays the list of all previous commands entered by the user?
  - a. COMMANDS/ALL
  - b. KEYDOS
  - c. DOSKEY
  - d. DIR/ALL

Correct Answer: C

Explanation: DOSKEY is the command DOS that records the entered commands. All other options are invalid.

- 61. ..... runs on computer hardware and serve as platform for other software to run on
  - a. Operating system
  - b. Application software
  - c. System software
  - d. All

Correct Answer: a

Explanation: Operating system is the software that runs on computer hardware and makes possible for other applications to run.

- 62. ....is the layer of a computer system between the hardware and the user program
  - a. Operating environment
  - b. Operating system
  - c. System environment
  - d. None

Correct Answer: b

Explanation: Operating system sits between hardware and user program and makes computer operation possible. Thus Operating system is the layer between hardware and other programs.

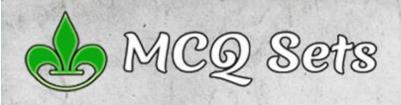

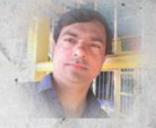

#### 63. The primary purpose of an operating system is.....

- a. To make the most efficient use of the computer hardware
- b. To allow people to use the computer
- c. To keep systems programmers employed
- d. To make computers easier to use

Correct Answer: a Explanation: The goal in mind while developing an operating system is definitely to make the most efficient use of the computer hardware. Other options are simply the secondary concerns and option C is absurd!

#### 64. .....transforms one interface into another interface

- a. Program
- b. Software
- c. Data
- d. None

Correct Answer: b

Explanation: Software transforms one interface into another.

#### 65. ....system is built directly on the hardware

- a. Environment
- b. System
- c. Operating
- d. None

Correct Answer: c

Explanation: Operating systems are built directly on the hardware and made it possible for high level languages to be machine independent.

#### 66. Multiprogramming system

- a. Are easier to develop than single programming system
- b. Execute each job faster
- c. Execute more jobs in the same time period
- d. Are used only one large mainframe computers

Correct Answer: c

Explanation: Multiprogramming systems can run multiple programs at the same time period. So they execute more jobs in the same time period.

# 67. ...is the first program run on a computer when the computer boots up

- a. System software
- b. Operating system
- c. System operations
- d. None

Correct Answer: b

Explanation: Once a computer boots up, it is the operating system that get loaded and run.

68. ....interface consists of things like program counter, registers, interrupts and terminals

- a. Hardware
- b. Software
- c. Data
- d. None

Correct Answer: a

Explanation: Counter, register, interrupts etc are the hardware interfaces.

#### 69. ....share characteristics with both hardware and software

- a. Operating system
- b. Software
- c. Data
- d. None

Correct Answer: a

Explanation: Operating system share characteristics with both the hardware as well as software.

# 70. ....is used in operating system to separate mechanism from policy

- a. Single level implementation
- b. Two level implementation
- c. Multi level implementation
- d. None

Correct Answer: b

Explanation: Two level implementation is used in operating systems to separate mechanism from policy.

# 71. The operating system creates .... from the physical computer

- a. Virtual space
- b. Virtual computers
- c. Virtual device
- d. None

Correct Answer: b

Explanation: The operating system creates virtual computer from the physical computer. Though you have the same hardware machine, you can create Windows computer or Linux computer etc by using the operating system.

#### 72. Swapping

- a. Works best with many small partitions
- b. Allows many programs to use memory simultaneously
- c. Allows each program in turn to use the memory
- d. Does not work with overlaying

Correct Answer: c

Explanation: Swapping is the process of moving contents from RAM onto the disks and vice versa. It allows each program to use the memory in turn. When current program is interrupted and a next program needs to execute, the memory content of current program is swapped out to disk and next program content is swapped in to the memory.

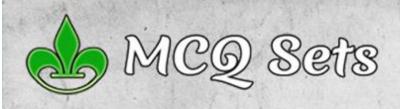

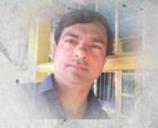

### 73. Which of the following operating does not implement multitasking truly?

- a. Windows 98
- b. Windows NT
- c. Windows XP
- d. MS DOS

Correct Answer: d Explanation: MS DOS is designed for single user PCs and only one application at a time. Thus DOS does not implement

# 74. What is the name of the latest server operating system developed by Microsoft?

a. Windows NT

multitasking.

- b. Windows 2000
- c. Windows XP
- d. Windows 2003

Correct Answer: d Explanation: Among the options given it is Windows 2003 is the latest server OS. However as of the time of writing this explanation, Windows Server 2016 is the latest server operating system from Microsoft.

#### 75. Where do you find user.dat?

- a. C:\windows
- b. C:\windows\system32
- c. C:\windows\system
- d. C:\

Correct Answer: a Explanation: user.dat is a data file that stores information about your desktop and other settings. This file is located inside c:\windows folder if Windows is installed in C drive.

#### 76. MSD.exe does not have information on:

- a. Cache
- b. Video
- c. Operating System
- d. Com or port

Correct Answer: a

Explanation: MSD (Microsoft Diagnostics) was a software tool to assist in the diagnostics of computers. You could use this tool to provide detailed technical information about the software and hardware and to print the gathered information, usually for use by support technicians in troubleshooting and resolving problems.

~ Suresh Khanal

Send email: <a href="mailto:shkhanal@yahoo.com">shkhanal@yahoo.com</a>
MCQ Questions: <a href="http://mcqsets.com">http://mcqsets.com</a>

Computer Fundamentals: <a href="http://fundamentals.com">http://fundamentals.com</a>